# Загрузка особых изображений на Викисклад для Википедии: от видео до гигапиксельных

# 25.09.2021 Москва

Павел Каллиников

Максим Кушнеренко

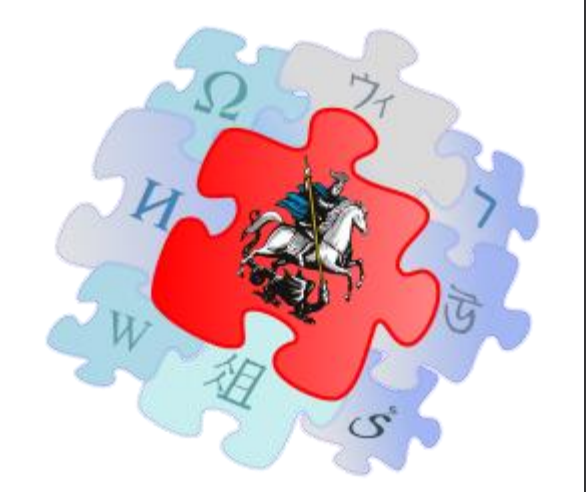

# Загрузка видеофайлов на Викисклад

## Category: Webinars in Direct-Academy

Материал из Wikimedia Commons

### Файлы в категории «Webinars in Direct-Academy»

Показаны 14 файлов из 14, находящихся в данной категории.

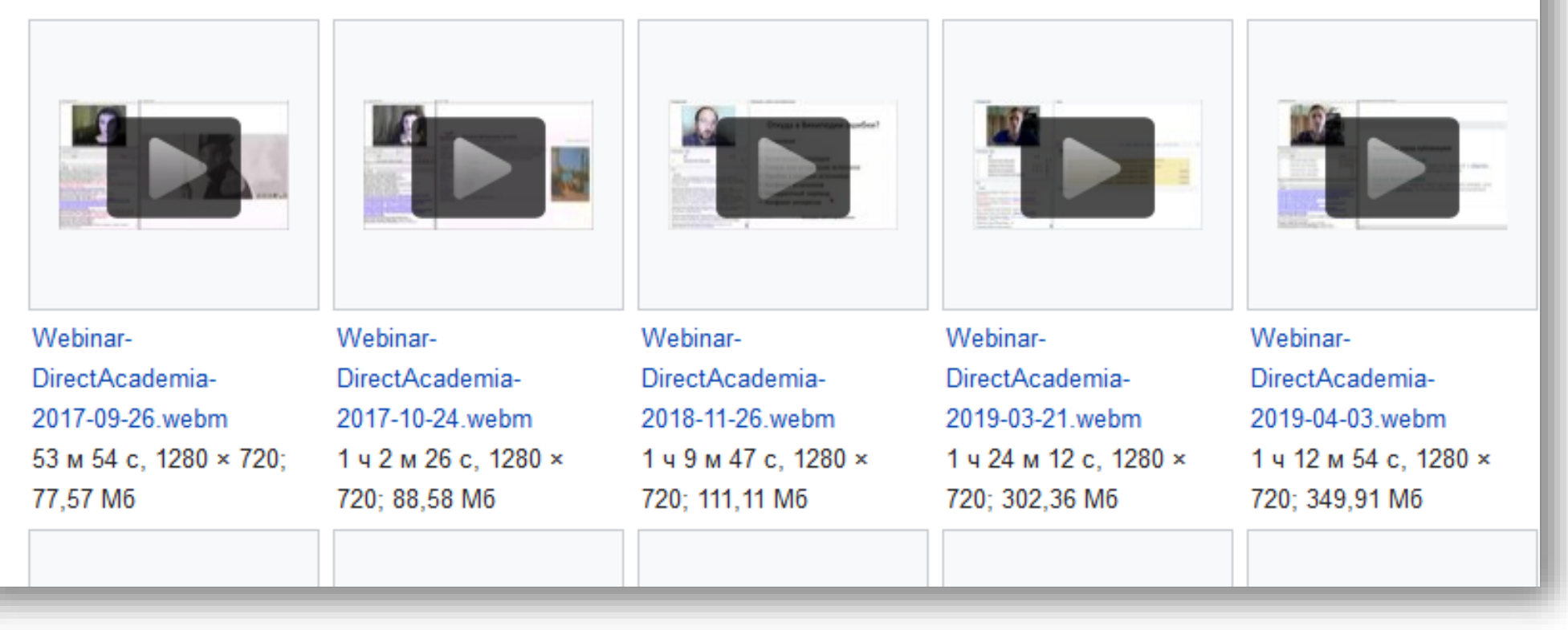

Наиболее популярные видео-форматы MP4, AVI, MOV, MKV… Наиболее популярные видеоформаты P4, AVI, MOV, MKV Форматы разрешённые для загрузки на Викисклад WEBM, OOG Нужна конвертация!

# Конвертируем MP4 в WEBM

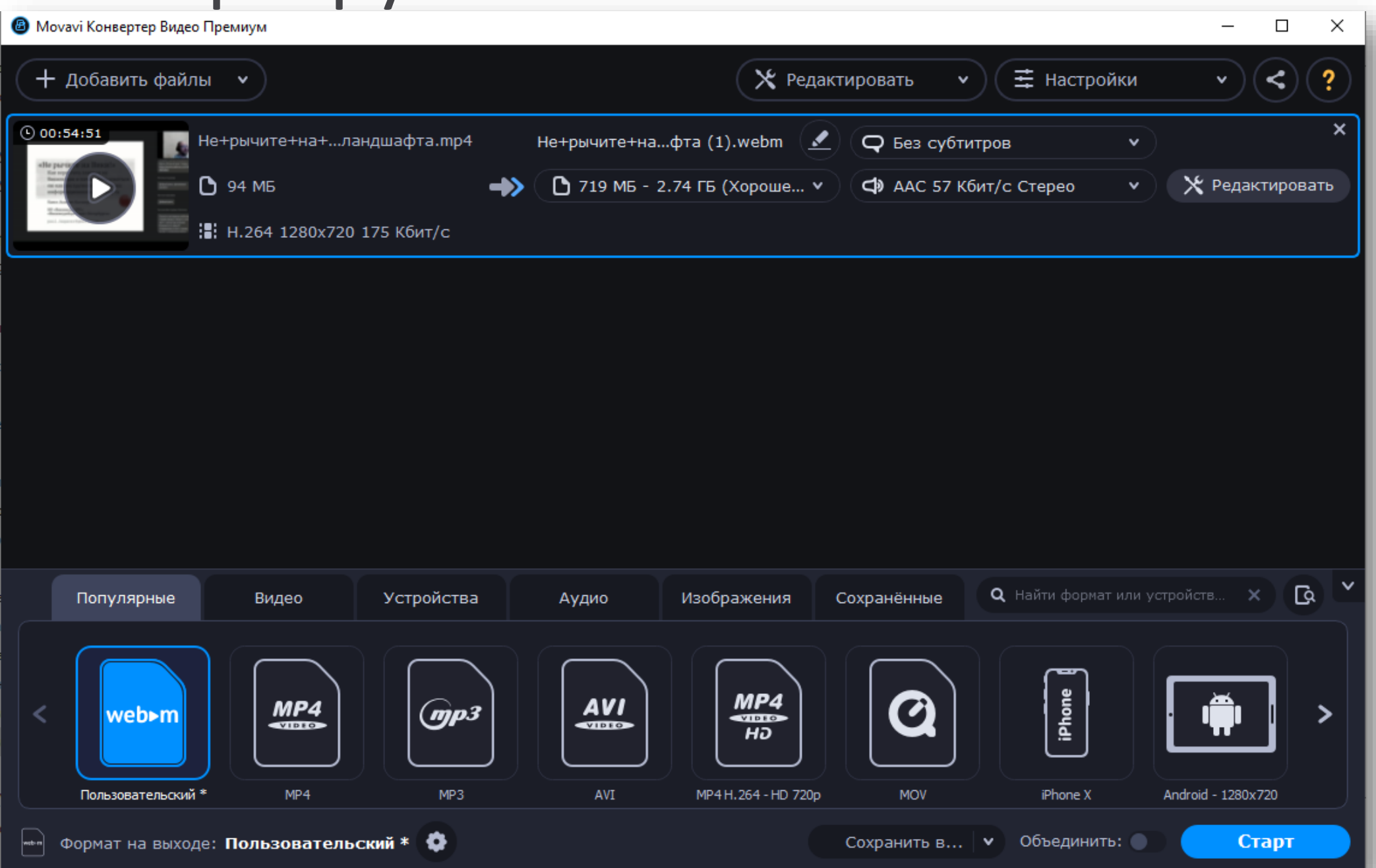

# Конвертируем MP4 в WEBM

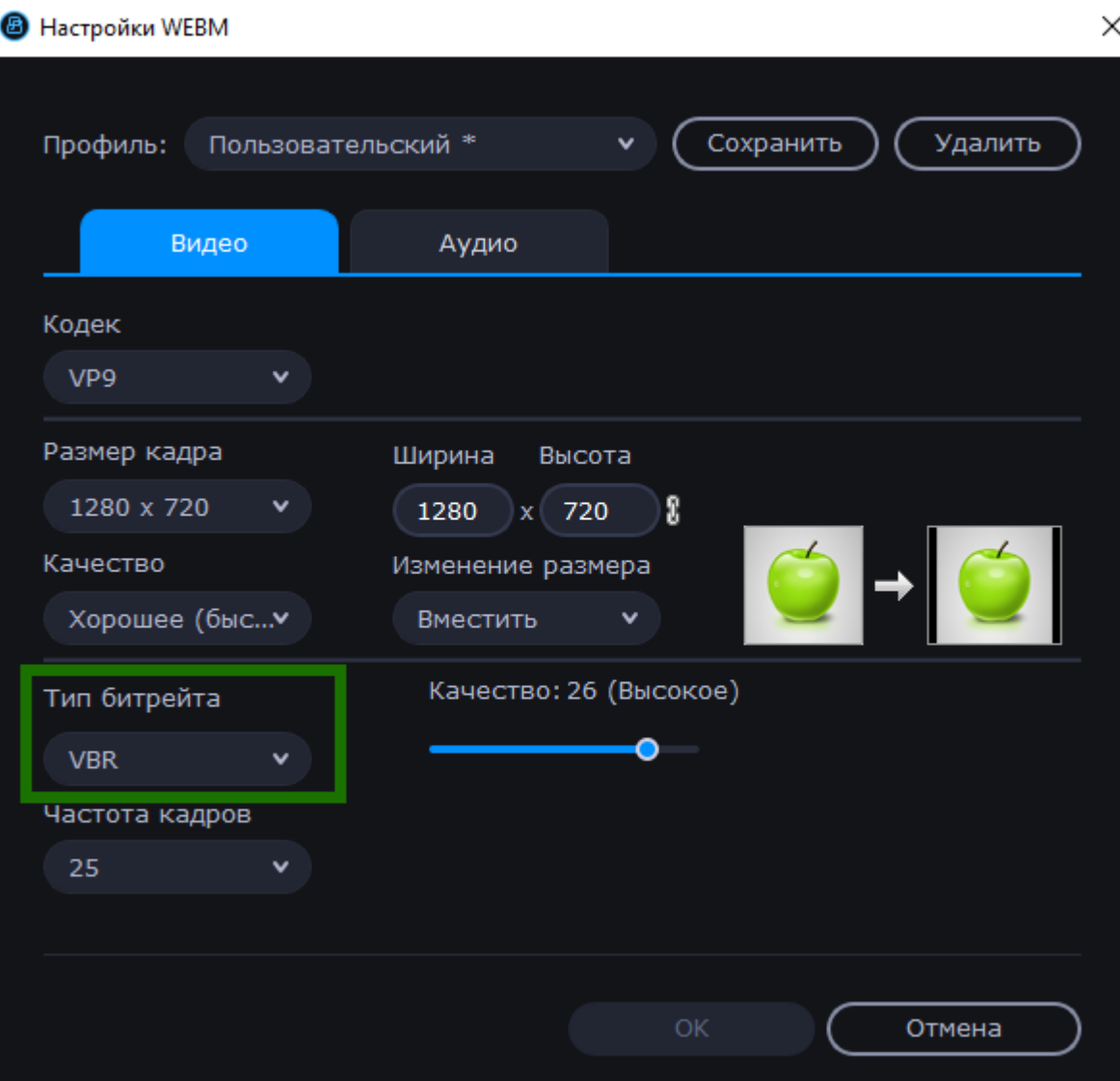

# Загруженное видео

## File: Webinar-DirectAcademia-2021-06-03.webm

Материал из Wikimedia Commons

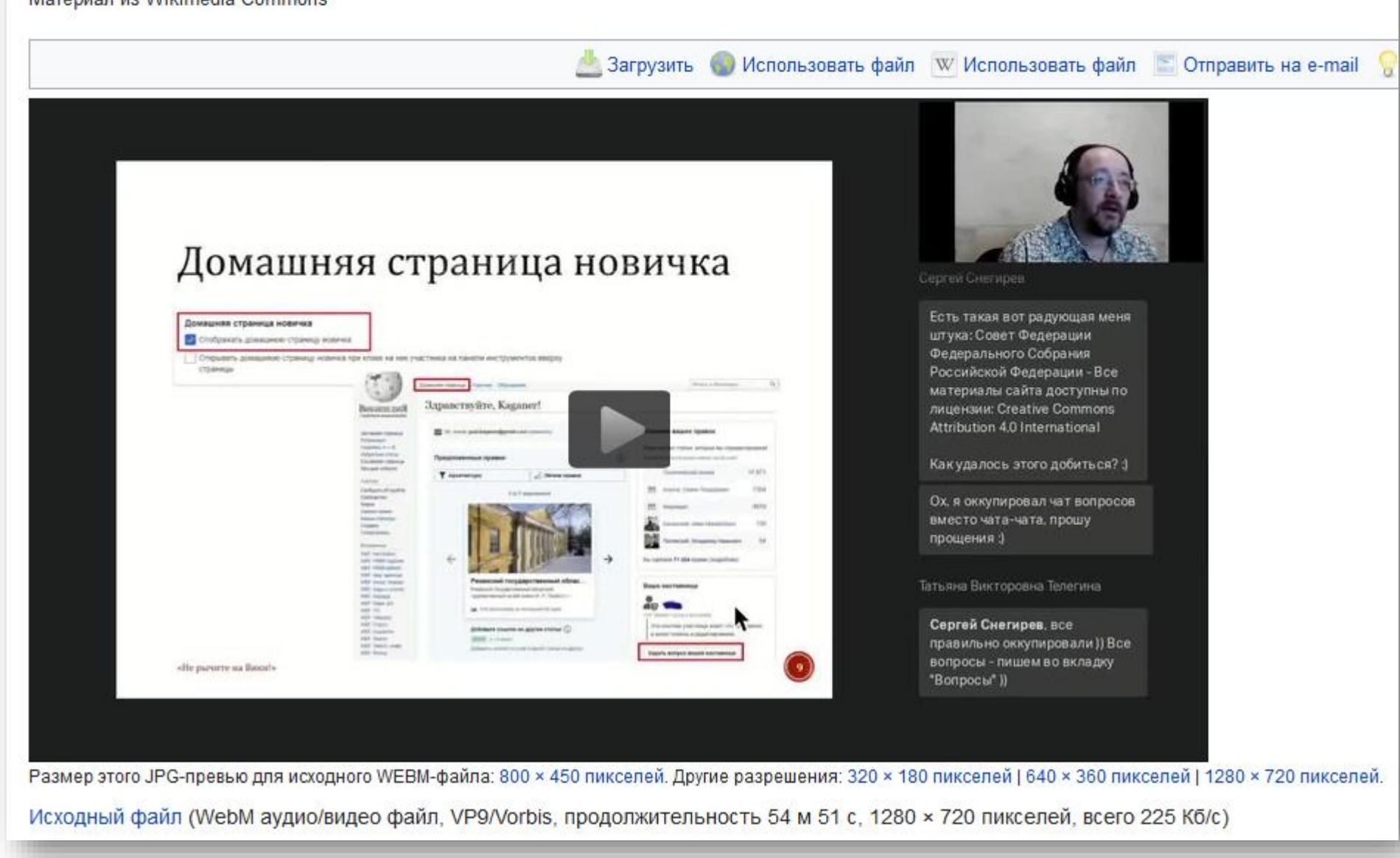

# Загрузка гигапиксельных изображений на Викисклад

## Category: Gigapixel images from the Inside Bruegel Project

Материал из Wikimedia Commons

This category contains the gigapixel images of artwork from the Inside Bruegel Project

### Файлы в категории «Gigapixel images from the Inside Bruegel Project»

Показаны 11 файлов из 11, находящихся в данной категории.

The Peasant and the **Children's Games Conversion of Paul** The Fight Between The Gloomy Day The Hunters in the (Bruegel).jpg (Bruegel).jpg Carnival and Lent.jpg (Bruegel).jpg Snow.jpg Nest Robber.jpg 41 519 × 29 944; 243.6 39 255 × 27 482; 218,39 41 472 × 30 219; 219,98 41 296 × 30 072: 236.4 40 940 × 29 761; 288,49 36 697 × 30 889; 165,62 M<sub>6</sub> M<sub>6</sub> M<sub>6</sub> M<sub>6</sub> M<sub>6</sub> M<sub>6</sub> The Peasant Dance The Peasant Wedding The Procession to The Return of the The Tower of Babel (Bruegel).jpg (Bruegel).jpg Calvary (Bruegel).jpg Herd.jpg (Bruegel).jpg 41 945 × 29 385; 222,24 43 283  $\times$  29 567; 248,48 44 547 × 32 374; 283,05 40 360 × 29 816; 245,24  $39683 \times 29617$ ; 302,5 M<sub>6</sub> M<sub>6</sub> M<sub>6</sub> M<sub>6</sub> M<sub>6</sub>

• Помощь

٠

稟

Хорошие изображения

## Category: Gigapixel images from the Bosch Project

Материал из Wikimedia Commons

This category contains the gigapixel images of artwork from the Bosch Project

## Файлы в категории «Gigapixel images from the Bosch Project»

Показаны 48 файлов из 48, находящихся в данной категории.

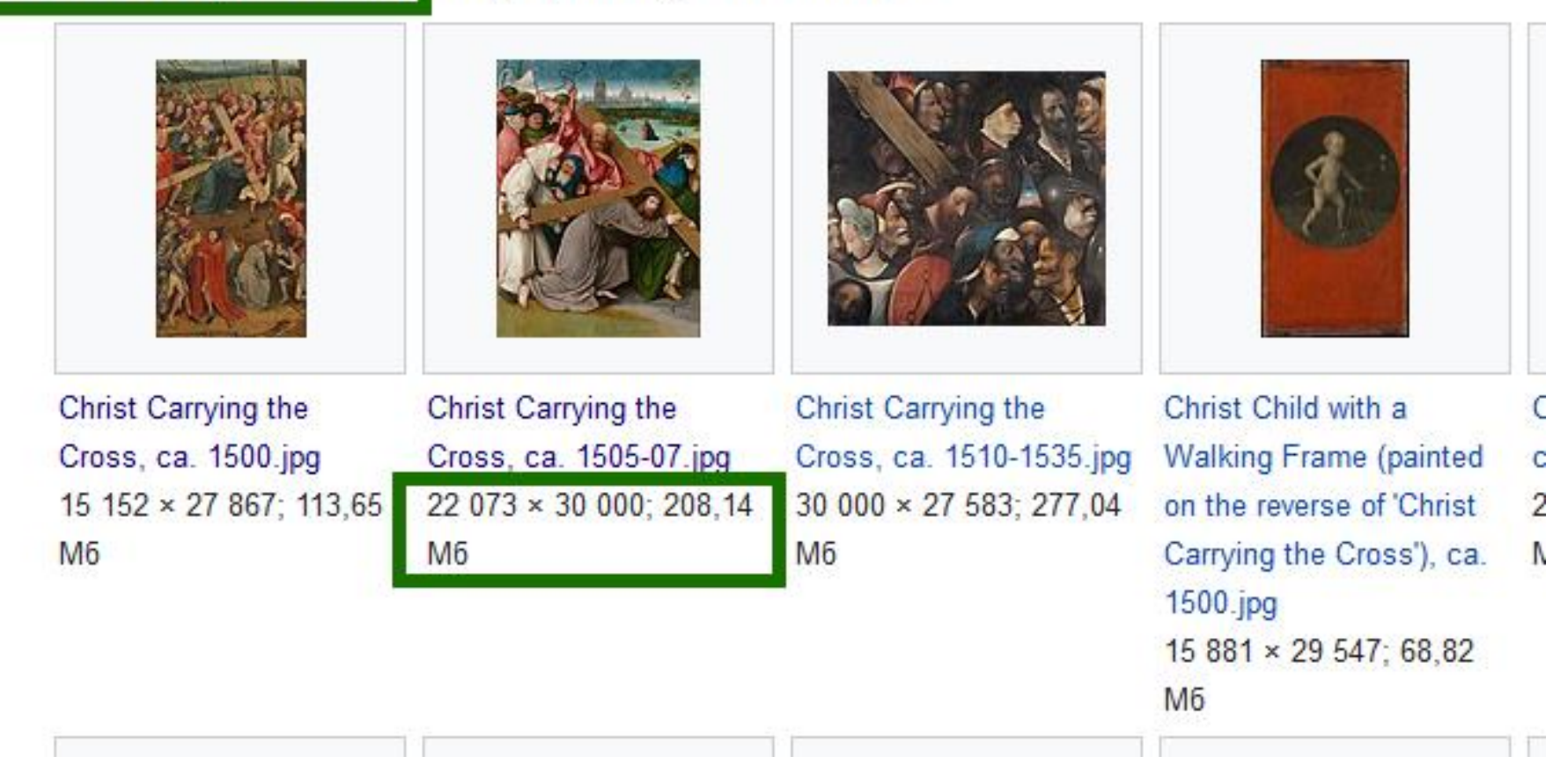

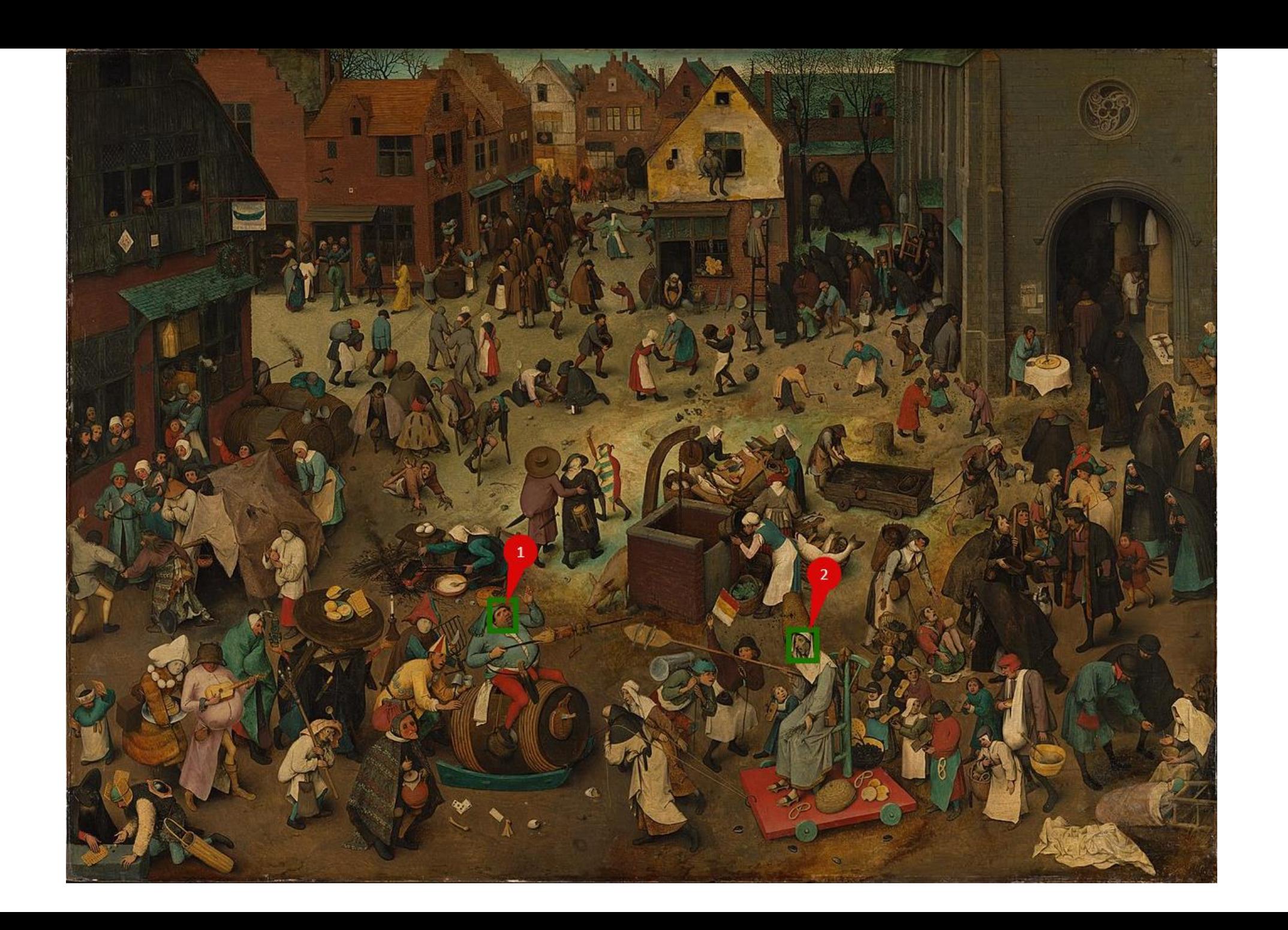

## Фрагменты картины «Битва масленицы и поста» в 30-кратном приближении

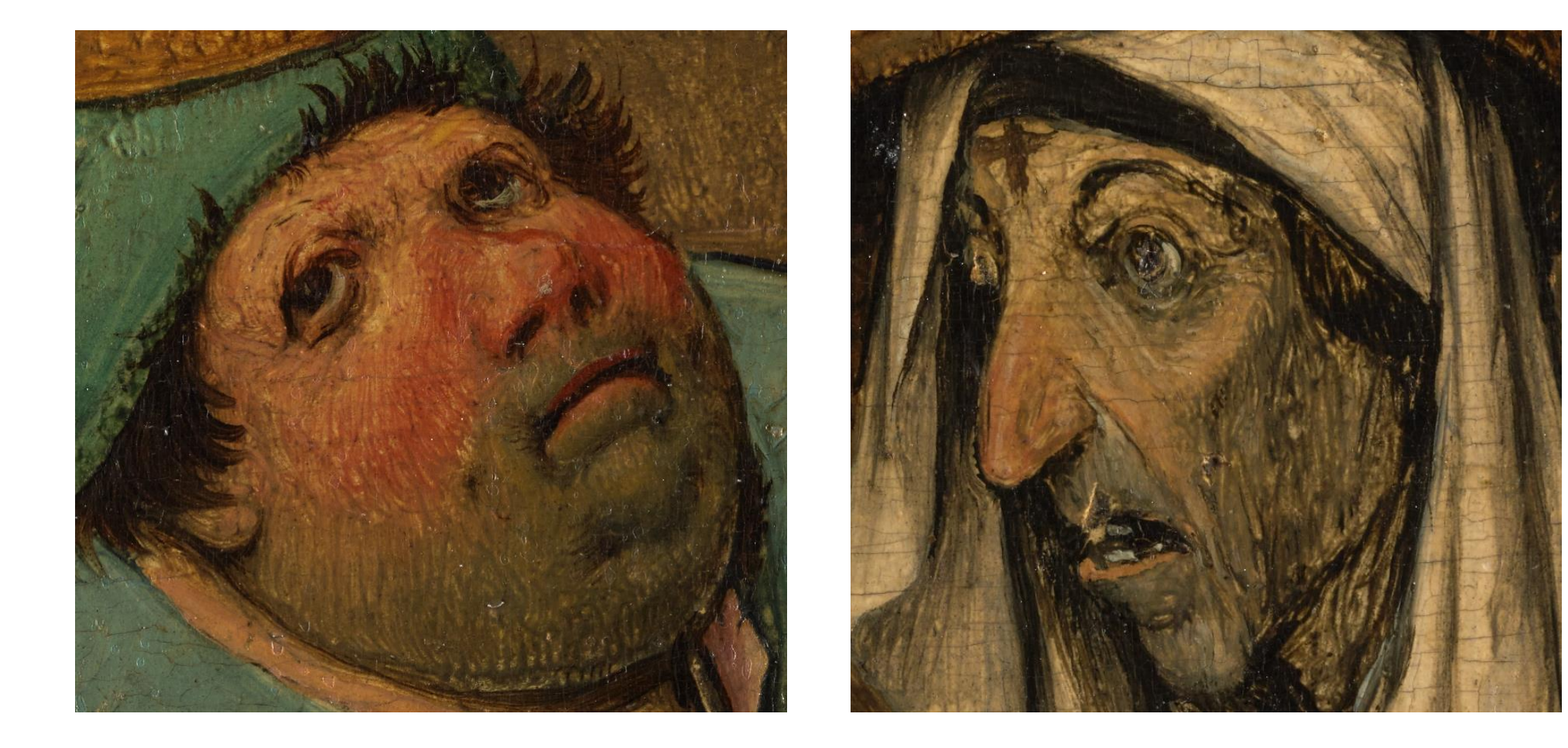

## Сравнение качества гигапиксельной и мегапиксельной картинки

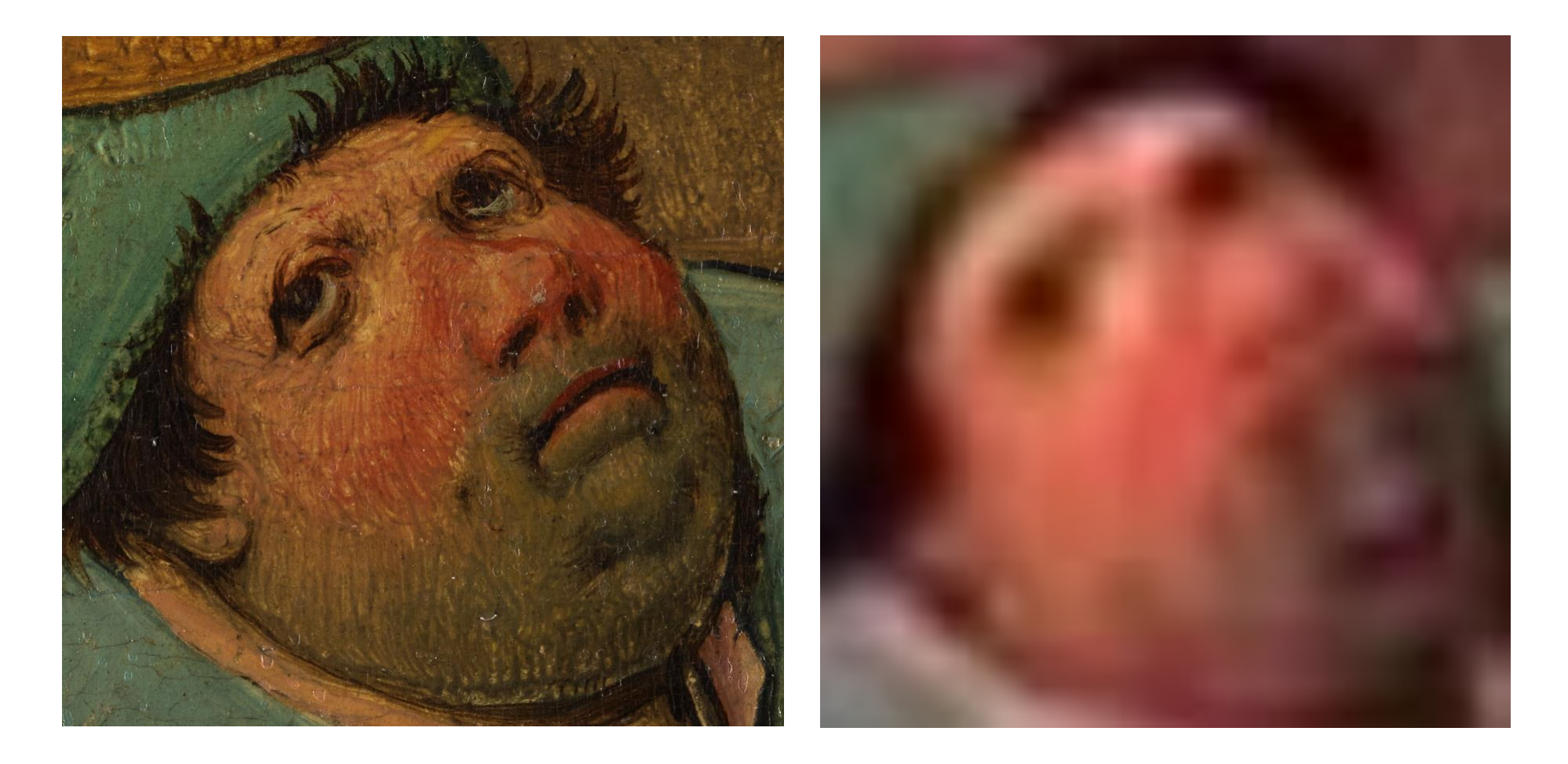

Источники изображений – сайт «Inside Bruegel» и Bosch Project <https://www.insidebruegel.net/> и <http://boschproject.org/>

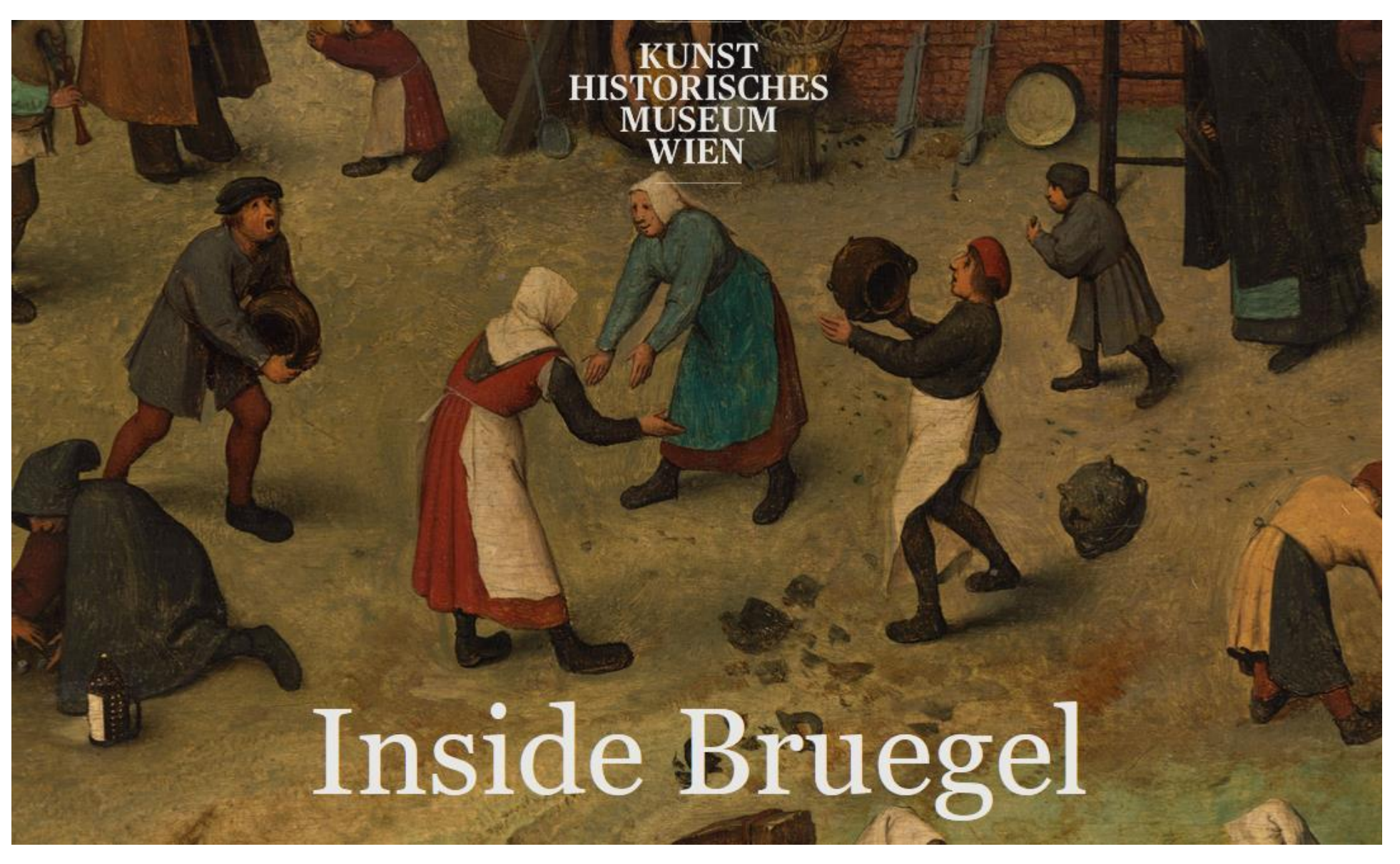

Источники изображений – сайт «Inside Bruegel» и Bosch Project <https://www.insidebruegel.net/> и <http://boschproject.org/>

**BOSCH PROJECT** 

**ARTWORKS INTERACTIVE FIGURES** FORMER SITE (MAY 2013)

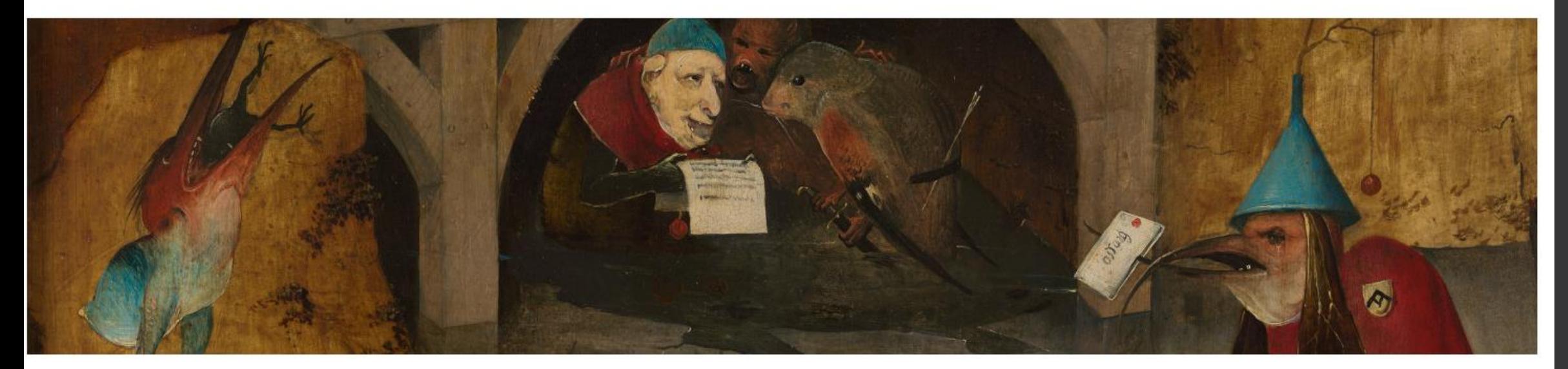

## Одно из применений гигапиксельных изображений

### – интерактивные путешествия

[https://uploads.knightlab.com/storymapjs/6e2adc5c6eb25b8548a](https://uploads.knightlab.com/storymapjs/6e2adc5c6eb25b8548a1c193d2f7db86/bitva-maslenitsy-i-posta/index.html) 1c193d2f7db86/bitva-maslenitsy-i-posta/index.html

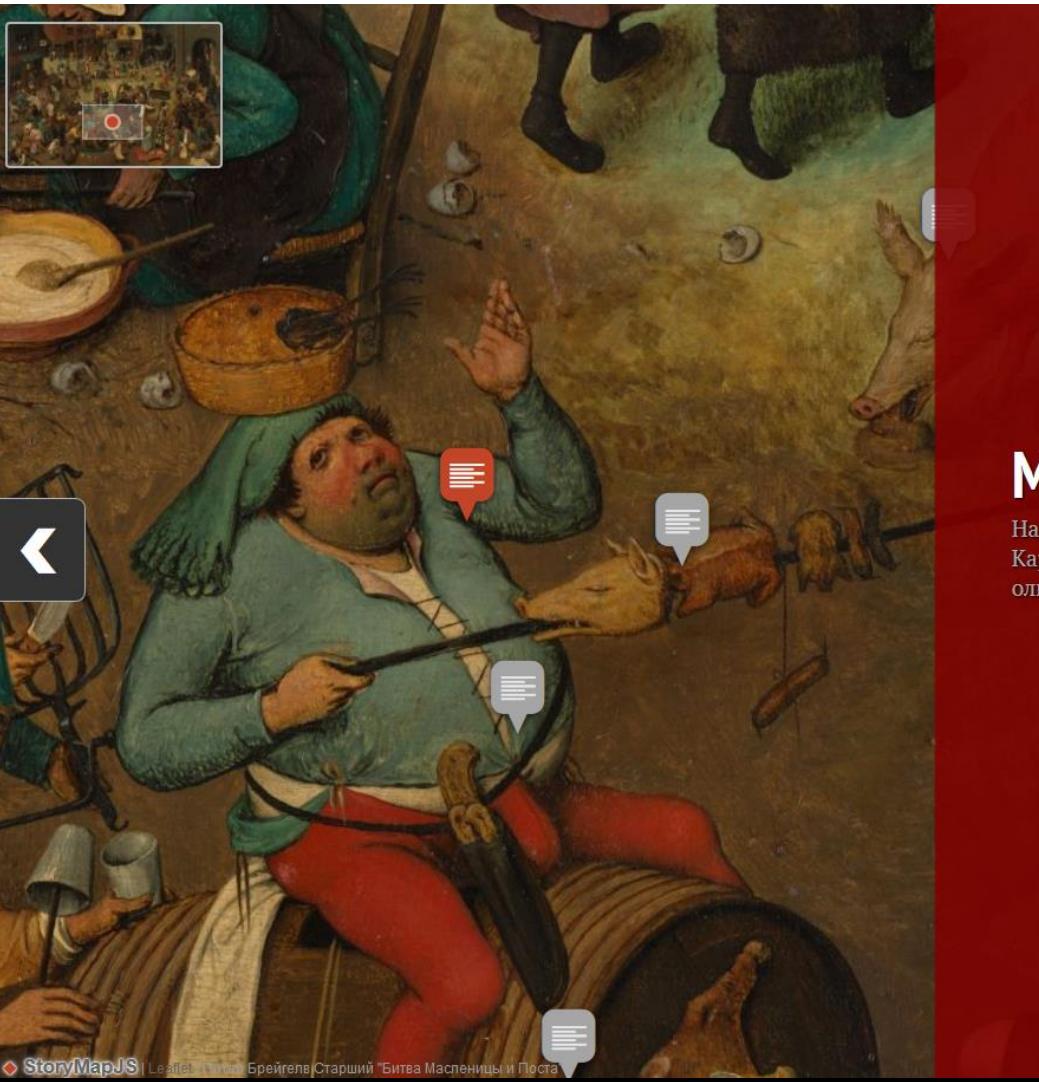

## **МАСЛЕНИЦА**

На переднем плане тучный и наглый король карнавала, или просто Карнавал (Масленица), вступает в сражение с тощей бесполой фигурой олицетворением Поста.

## Источник изображений представлен в виде плиток 256х256 пикселей

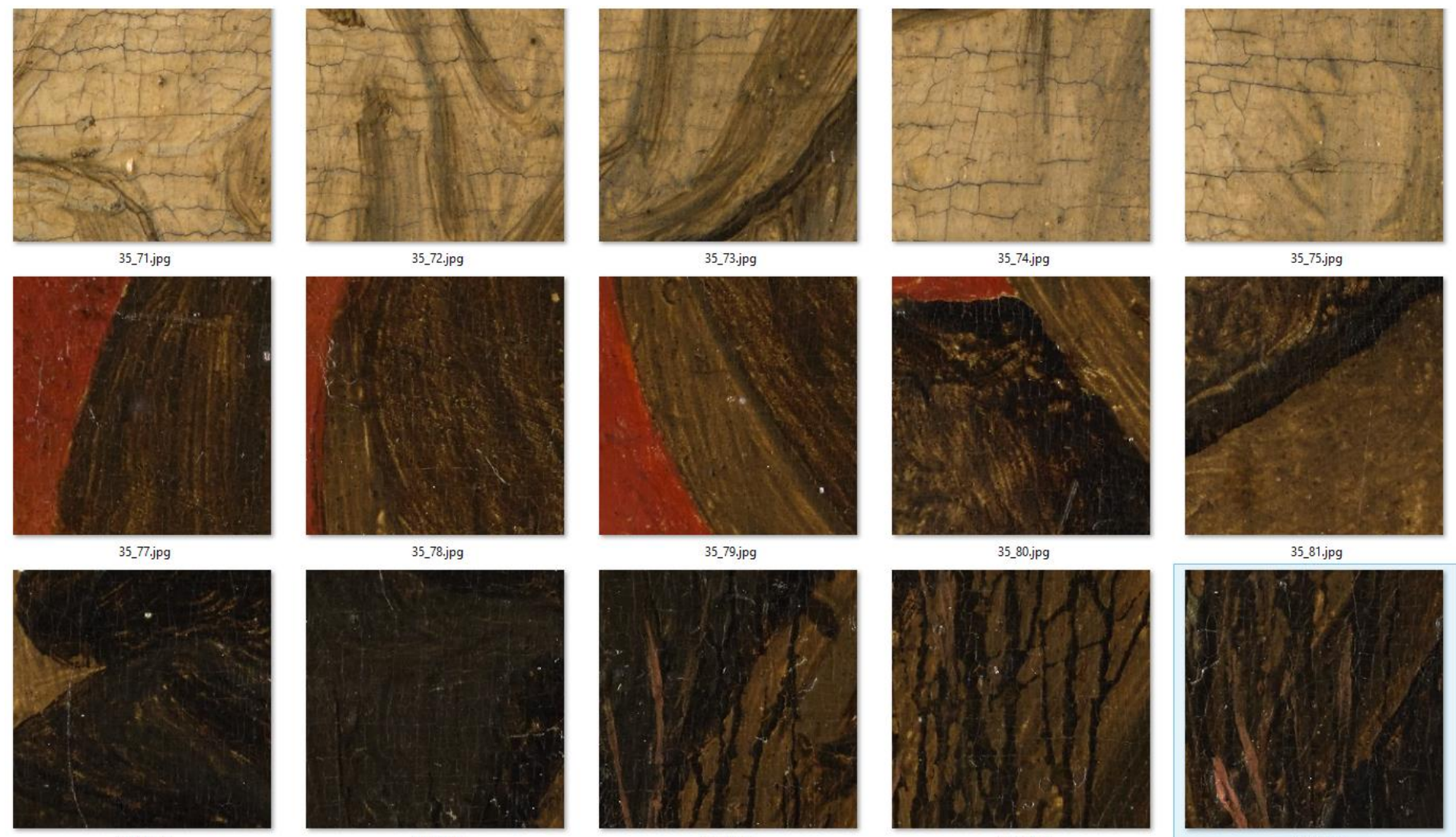

35\_83.jpg

35\_84.jpg

35\_85.jpg

35\_86.jpg

35\_87.jpg

## Таких плиток ок. 20 тыс. в случае гигапиксельной картинки и ок. 80 тыс. в случае 5-гигапиксельной

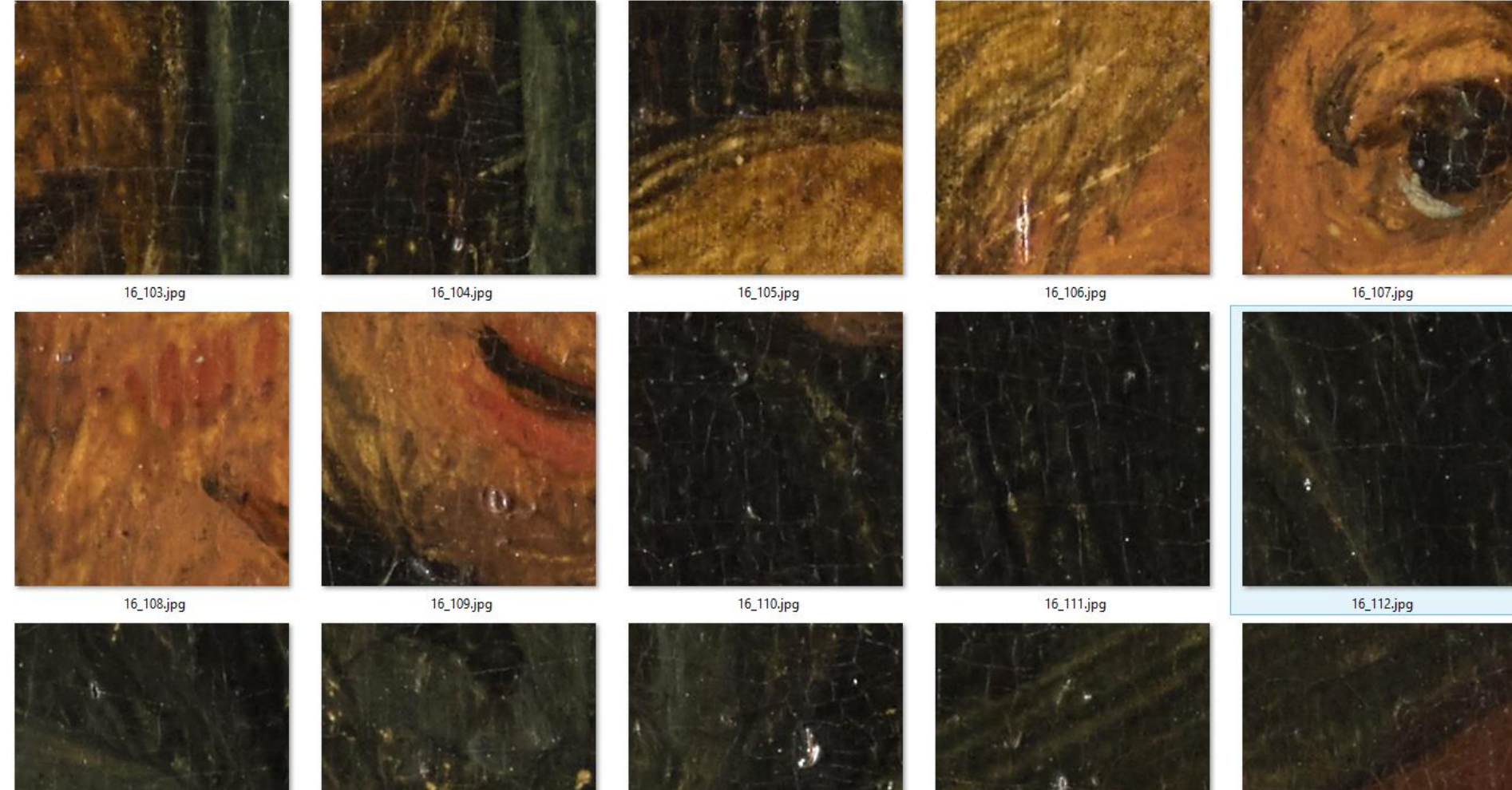

## Технология сборки и загрузки

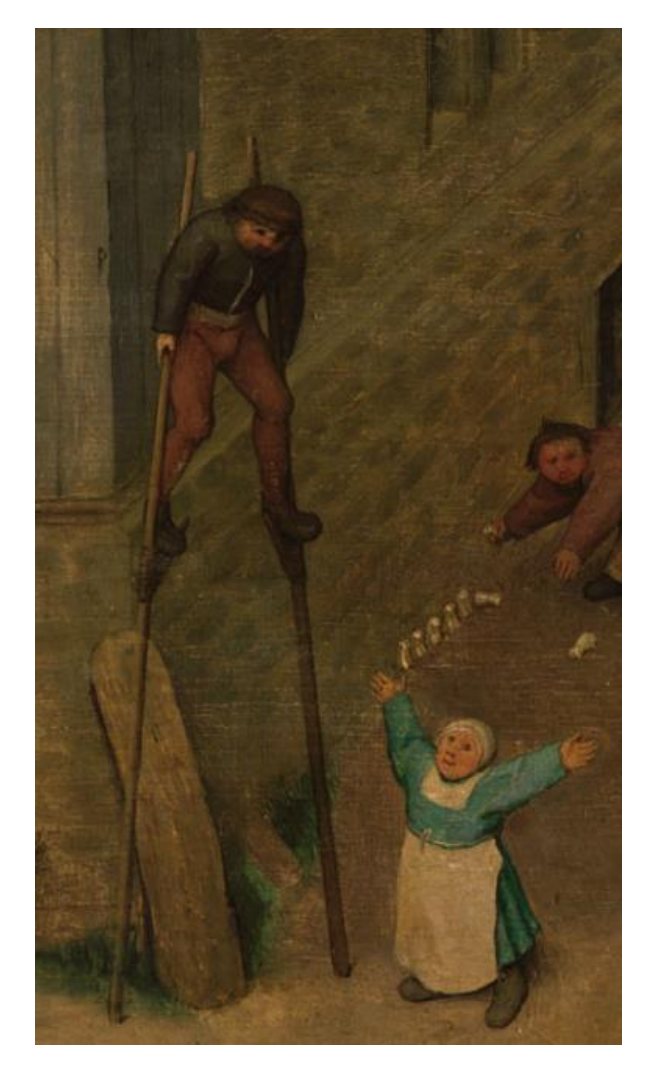

- 1. Выяснение адреса расположения плиток
- 2. Скачка изображений при помощи утилиты wget
- 3. Сборка полного файла из 20 тыс. кусков (InfanViev)
	- Сборка вертикалей
	- Сборка десятков
	- Сборка полного изображения
- 4. Сохранение результата в виде jpegфайла в хорошем качестве (результат – ок 250 Мб)
- 5. Загрузка изображения на Викисклад

## Технология сборки и загрузки

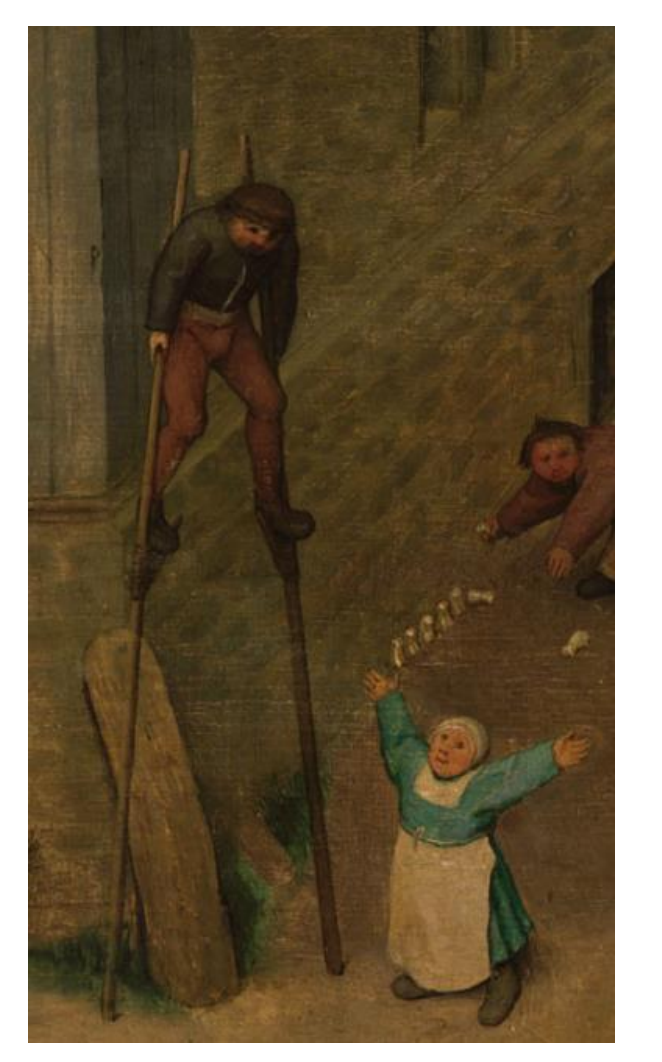

- 1. Инструмент для извлечения гигапиксельной картинки из плиток Dezoomify
- 2. Загрузка изображения на Викисклад

## Выводы

- Всемирное культурное наследие может и должно быть представлено на Викискладе в наилучшем качестве.
- При наличии открытых источников технология переноса гигапиксельного изображения на Викисклад доступна широкому кругу википедистов

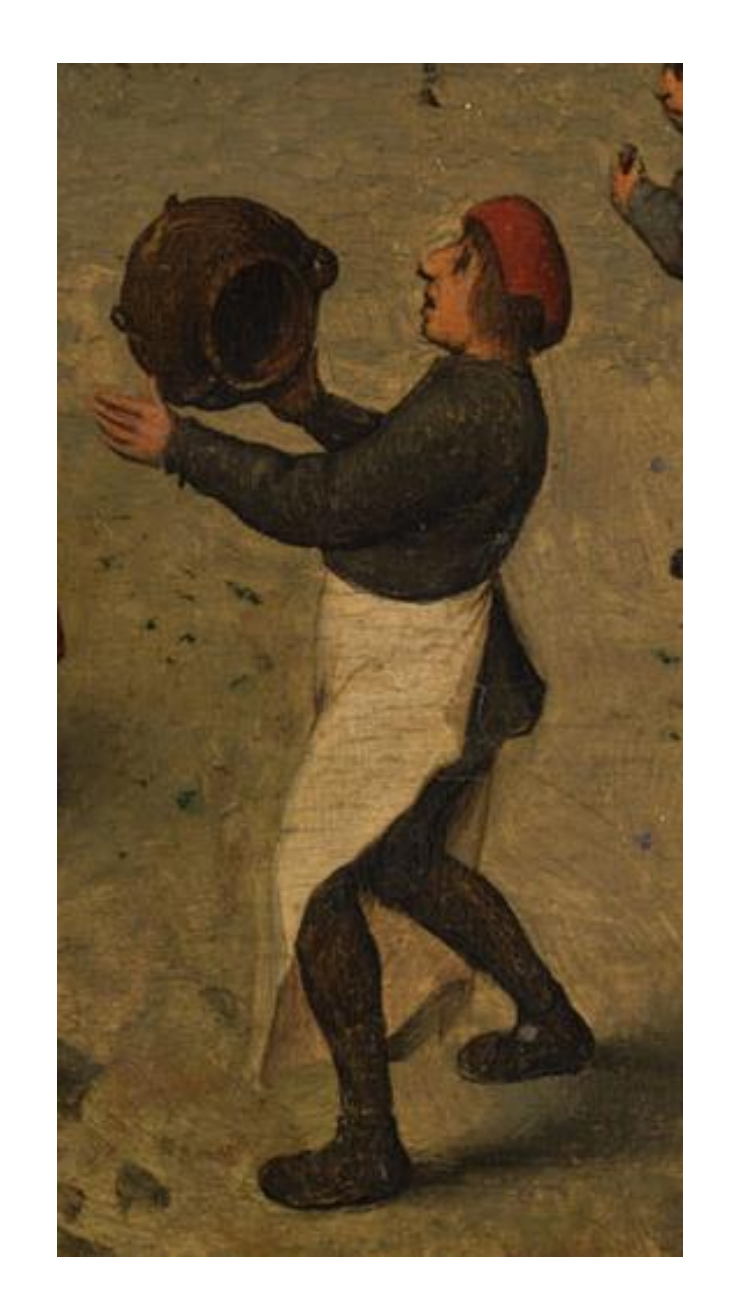

Museo del Prado shows 14 masterpieces online in extremely high resolution

Wednesday, 14 January 2009

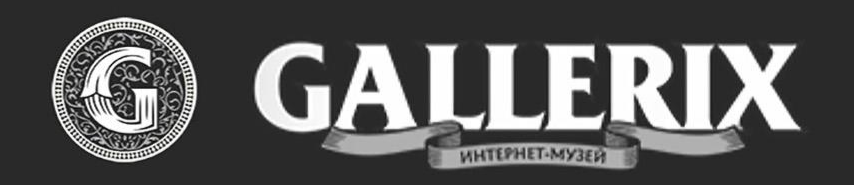

Съёмку шедевров живописи в музее Prado команда Google провела в конце 2008 года. Разрешение финальных изображений достигает ста с лишним тысяч пикселей. Картины в таком экстремально высоком разрешении бесплатно доступны к просмотру для всех желающих на сайте Google.

К сожалению, фотографии картин на сайте проекта Gigapixel более не доступны. Коллекция Музея Прадо в Мадриде есть на нашем сайте, ссылки на этой странице ниже ведут в альбом музея.

# Boschproject.org

### Boschproject.org

### BOSCH PROJECT

**ARTWORKS** INTERACTIVE FIGURES FORMER SITE (MAY 2013)

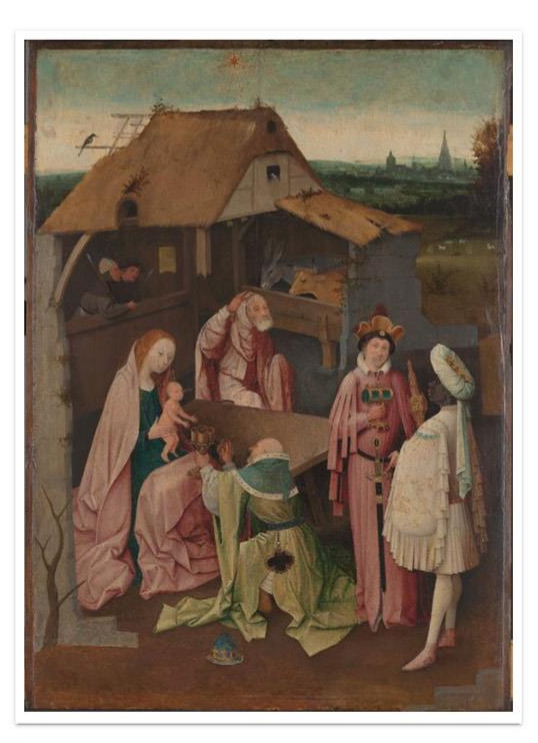

Workshop of Jheronimus Bosch The Adoration of the Magi (Philadelphia Museum of Art) 77.5 x 55.9 cm Oil on Oak Philadelphia Museum of Art, Philadelphia Accession number: 1321; BRCP Cat. 25 (pp. 416-421)

Along with the triptych in Madrid (Cat. 9) and the panel in New York (Cat. 10), this is the third painting associated with Bosch that takes the Adoration of the Magi as its subject. However, the quality of this work is vastly inferior to what we are accustomed to from him. For instance, the stable is poorly defined spatially: Are Joseph, Mary, and the Christ child under the roof or not? Furthermore, the figures and the kings' gifts are not as well painted as on the Madrid triptych. Various links to other works in Bosch's oeuvre give rise to the suspicion that this piece was painted by a studio employee.

### «Various links to other works in Bosch's oeuvre give rise to the suspicion that this piece was painted by a studio employee»

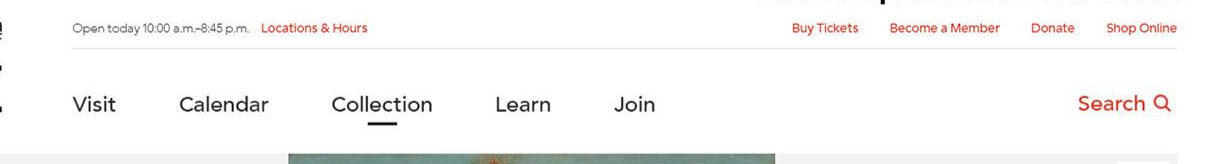

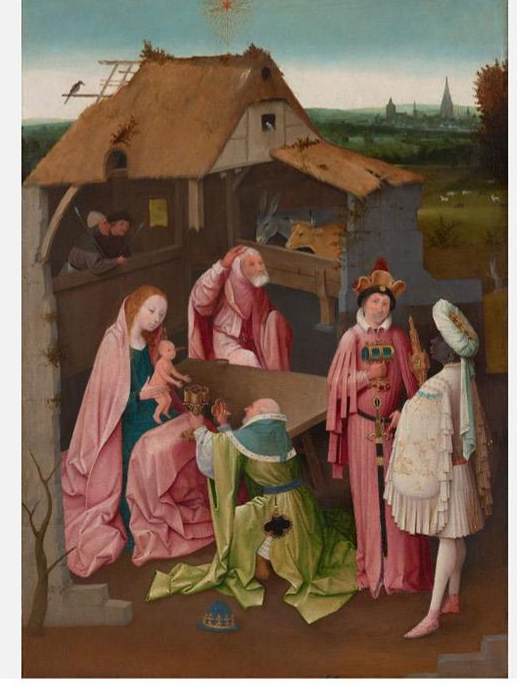

### The Adoration of the Magi Early 16th century Hieronymus Bosch, Netherlandish, c. 1450 - 1516

<mark>Philadelphia</mark><br>Museum of

Known for creating fantastic visions, Hieronymus Bosch was also a highly inventive painter of religious scenes. Here he took the traditional Christian subject of the Adoration of the Magi-kings from Africa, Asia, and Europe who arrived in Bethlehem bearing gifts for the Christ Child—and wove it into a meditation on gift giving and receiving. The exquisite gold-on-white patterning on the sleeve of the African king depicts the story from the Bible's Old Testament of the Israelites receiving the gift of manna (food) from heaven after wandering in the desert for forty years.

Gallery 317, European Art 1100-1500 third floor Main Building

Philadelphia Museum of Art

**KN** 飞

m Museum map:

 $\overline{7}$  Share

«Known for creating fantastic visions, Hieronymus Bosch was also a highly inventive painter of religious scenes. Here he took the traditional Christian subject of the Adoration of the Magi»

#### ঞ Further works by Jan van Eyck and followers

**Further Works** 

Map Wall

#### Macrophotography

Infrared macrophotography Infrared reflectography X-radiography

### Extras

Object shots Take a tour Video **Ghent Altarpiece Turin-Milan Hours Head of Christ** Index of images

### Learn more

The project Documentation methods The collections

Credits and copyright Project participants Web credits Using images from this site

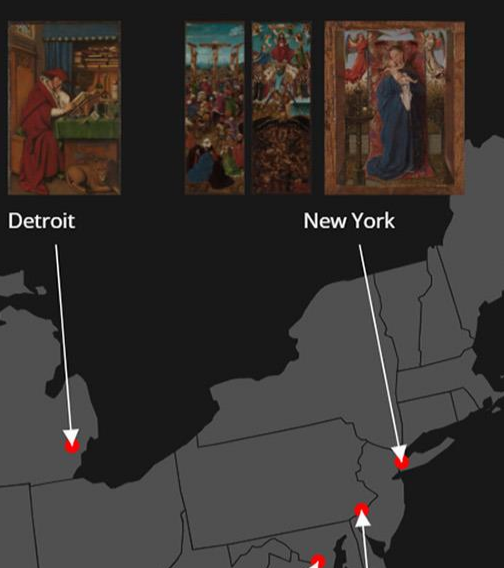

Visual light macrophotography - Sibiu, Muzeul National Brukenthal, Portrait of a Man (22.5 x 16.6 cm)

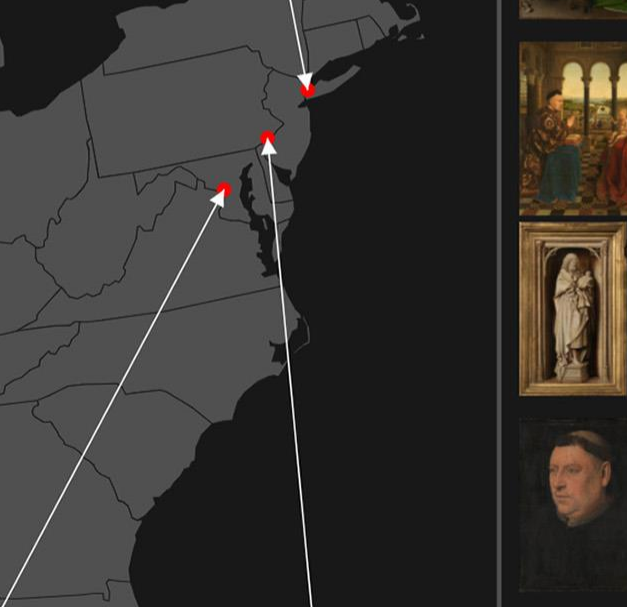

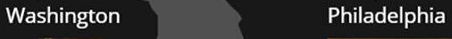

# Closer to Van Eyck

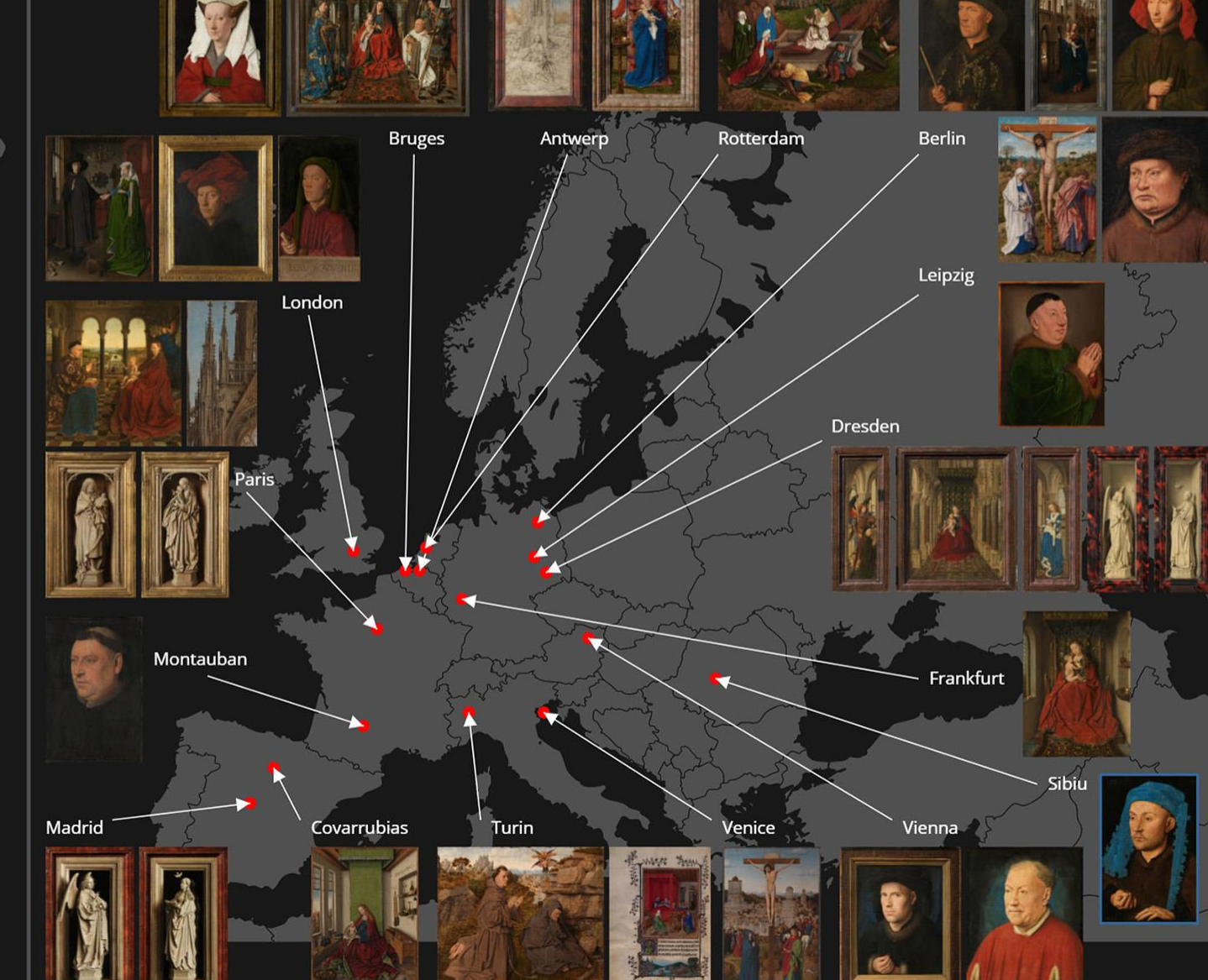

### The Ghent Altarpiece

12. Pilgrims<br>Click to view in high resolution

### Open

Closed

#### Macrophotography

Infrared macrophotography Infrared reflectography X-radiography

### Extras

Take a tour of this site Frames and quatrain Reports and resources The Just Judges (copy) Videos Further works by Van Eyck Index of images

### Learn more

The project Documentation methods Research Restoration This website

### Credits and copyright

Project participants Web credits Using images from this site

Legacy sites 2017-2020 2012-2017

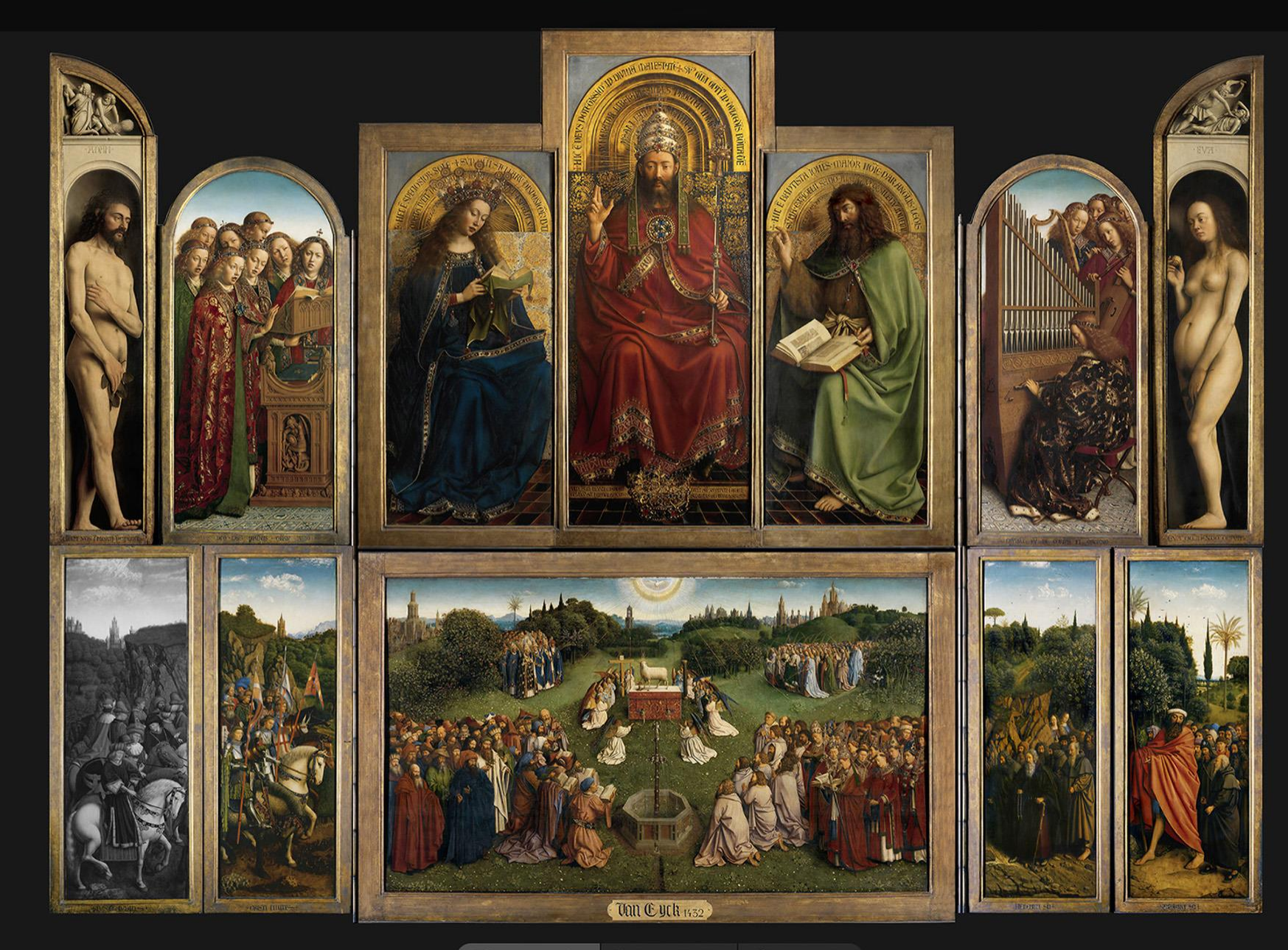

**Before restoration** During restoration After restoration

Macrophotography images of the 2010 examination before the ongoing restoration.

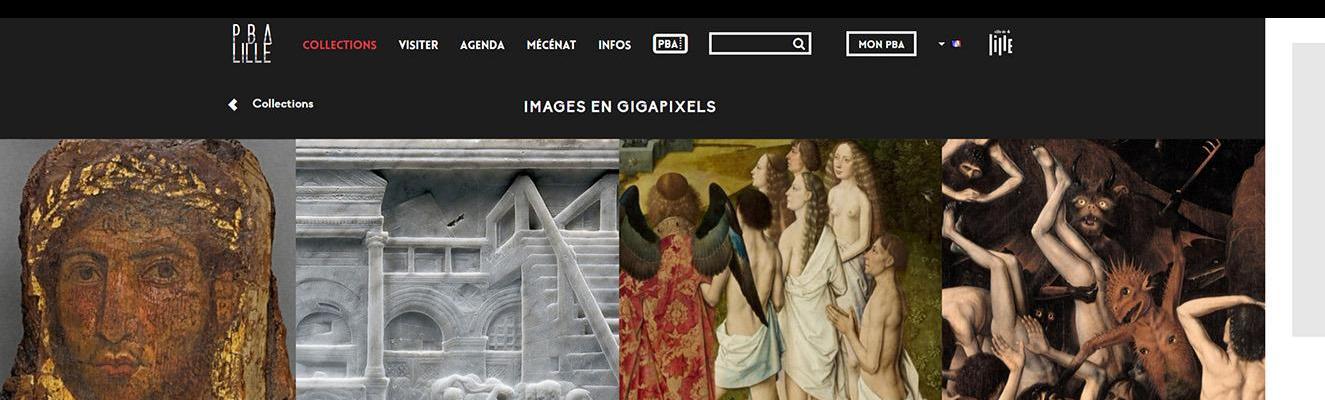

Tableaux en<br>Gigapixel

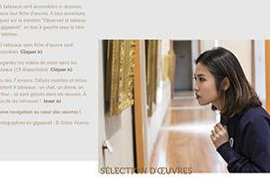

**DEL LI PORTO DE LA PRODUCATA DE LA PRODUCATA DE LA PRODUCATA DE LA PRODUCATA DE LA PRODUCATA DE LA PRODUCATA DE**<br>DE LA PRODUCATA DE LA PRODUCATA DE LA PRODUCATA DE LA PRODUCATA DE LA PRODUCATA DE LA PRODUCATA DE LA PRODUC

**COMPOSITION** 

**P. BLYON** 

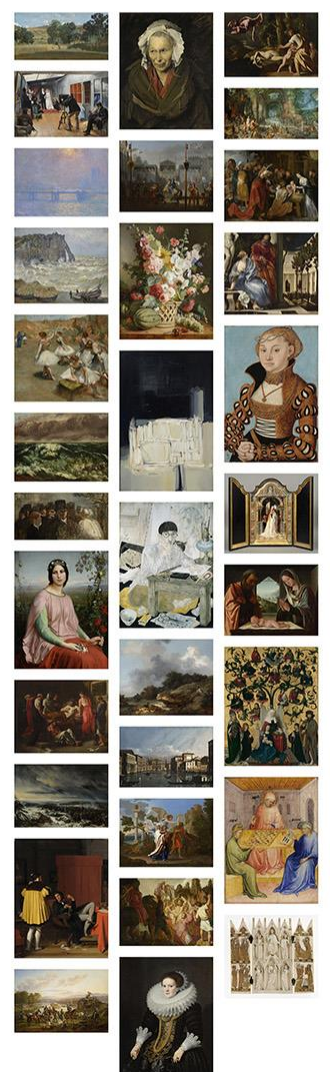

musée - J fabre Musée fabre > Collections > Qeuvres en pigapisels **OEUVRES EN GIGAPIXELS** Découvrez 4 tableaux du XVIIe siècle hollandais dans leurs moindres détails ! Cliquez sur les images des tableaux pour zoomer et naviguer dans leurs moindres détails.

**MENU** 

 $\tilde{z}$ 

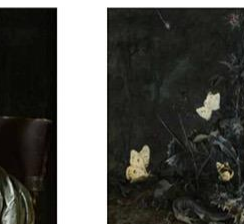

MIERIS Frans van (Leyde, 1635 - Leyde, 1681)<br>L'Enfileuse de perles<br>1658<br>Huile sur bois<br>Inv.836.4.39

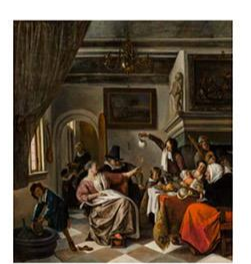

STEEN Jan Havicksz (Leyde, 1626 – Leyde, 1679)<br>Comme les Vieux chantent, les enfants piallent<br>Vers 1662<br>Huile sur toile<br>Inv. 836.4.56

Jouez au jeu des 7 erreurs

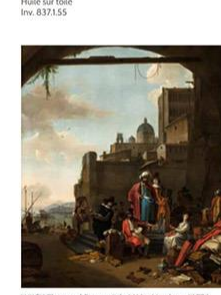

WIJCK Thomas ( Beverwijck, 1616 - Haarlem, 1677 )<br>Le Corsaire et le Juli<br>Vers 1660 - 1670<br>Huile sur toile<br>Inv, 837.1.100

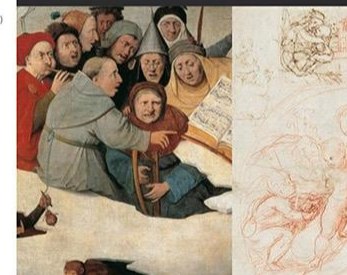

Portrait de militaire romain

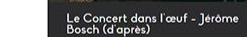

Étude pour la Madone d'Albe -<br>Raphaël

Le Dénombrement de Bethléem -<br>Brueghel Le Jeune

Le Festin d'Hérode - Donatello

Fruits, coquillages et insectes -<br>Balthasar van der Ast

L'Ascension des élus/ Le Paradis - Dirk Bouts

Intérieur de la Nieuwe Kerk de<br>Delft - Emmanuel de Witte

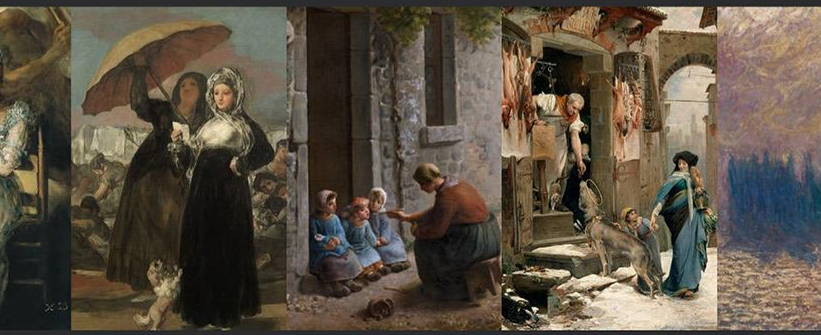

Les Vieilles / Le Temps - F.Goya y Les Jeunes / La Lettre - F.Goya y La Becquée - Jean-François Millet<br>Lucientes Lucientes Lucientes

Le Loup d'Agubbio - Luc-Olivier<br>Mers<u>on</u>

Le Parlement de Londres - Claude<br>Monet

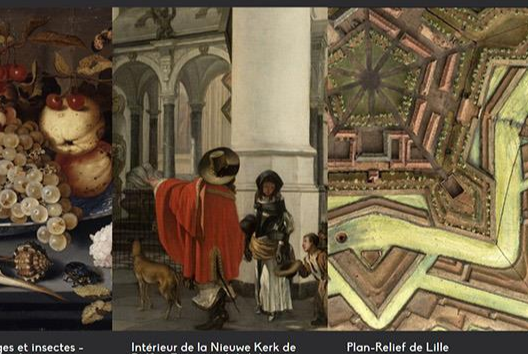

La Chute des damnés/ L'Enfer - Dirk Bouts

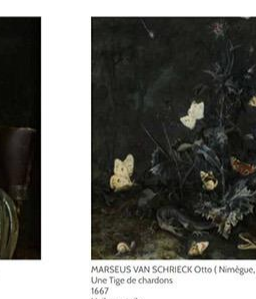

 $V$  M

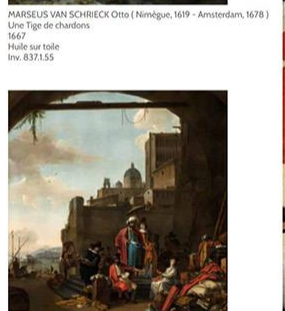

## Gilles ALONSO (gigapixel photographer)

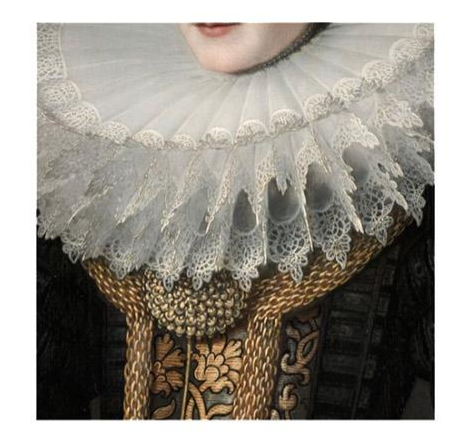

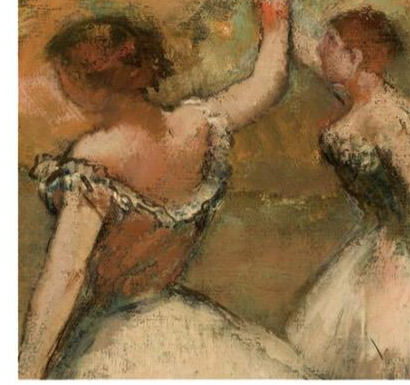

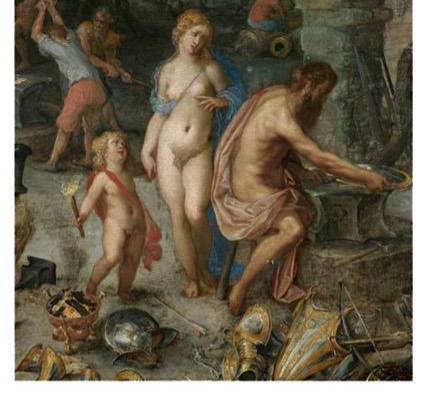

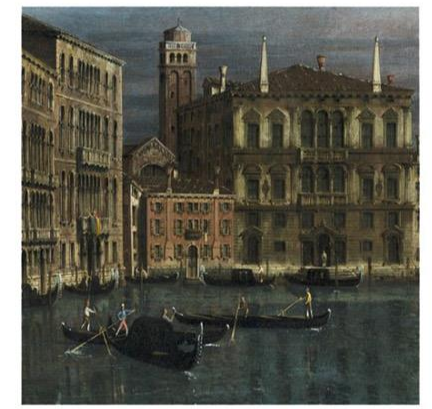

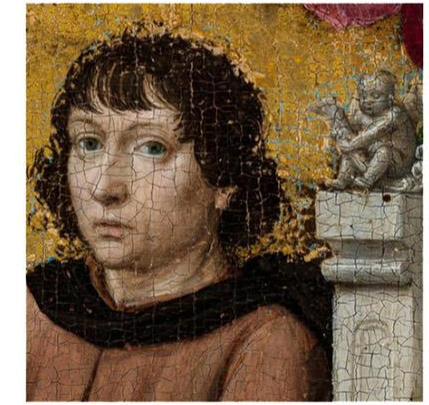

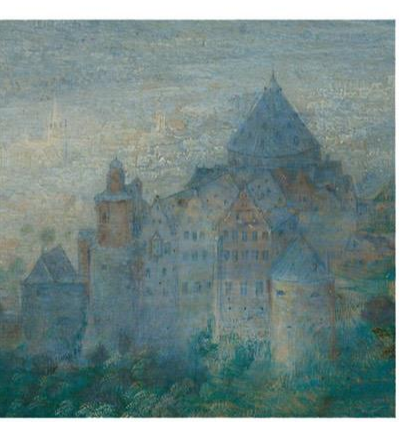

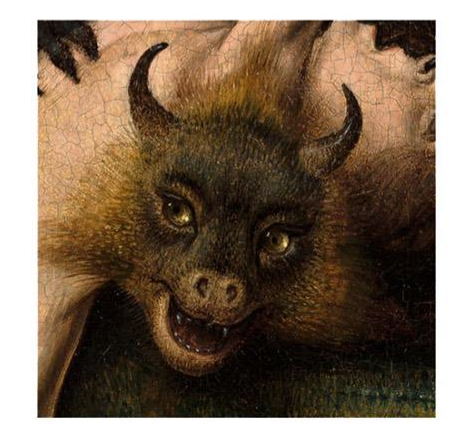

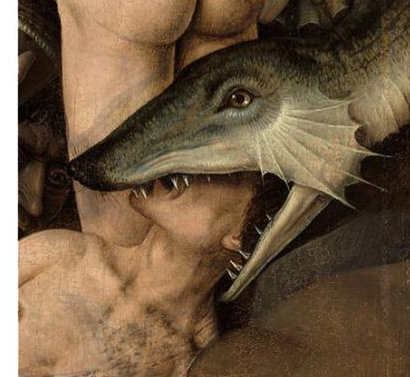

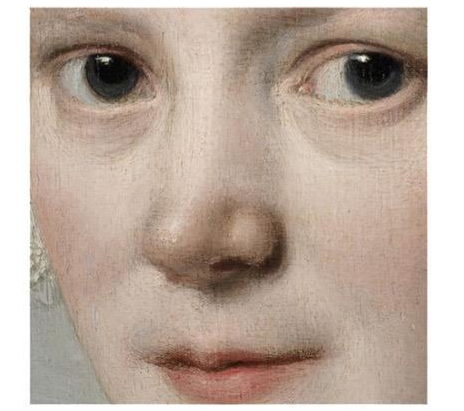

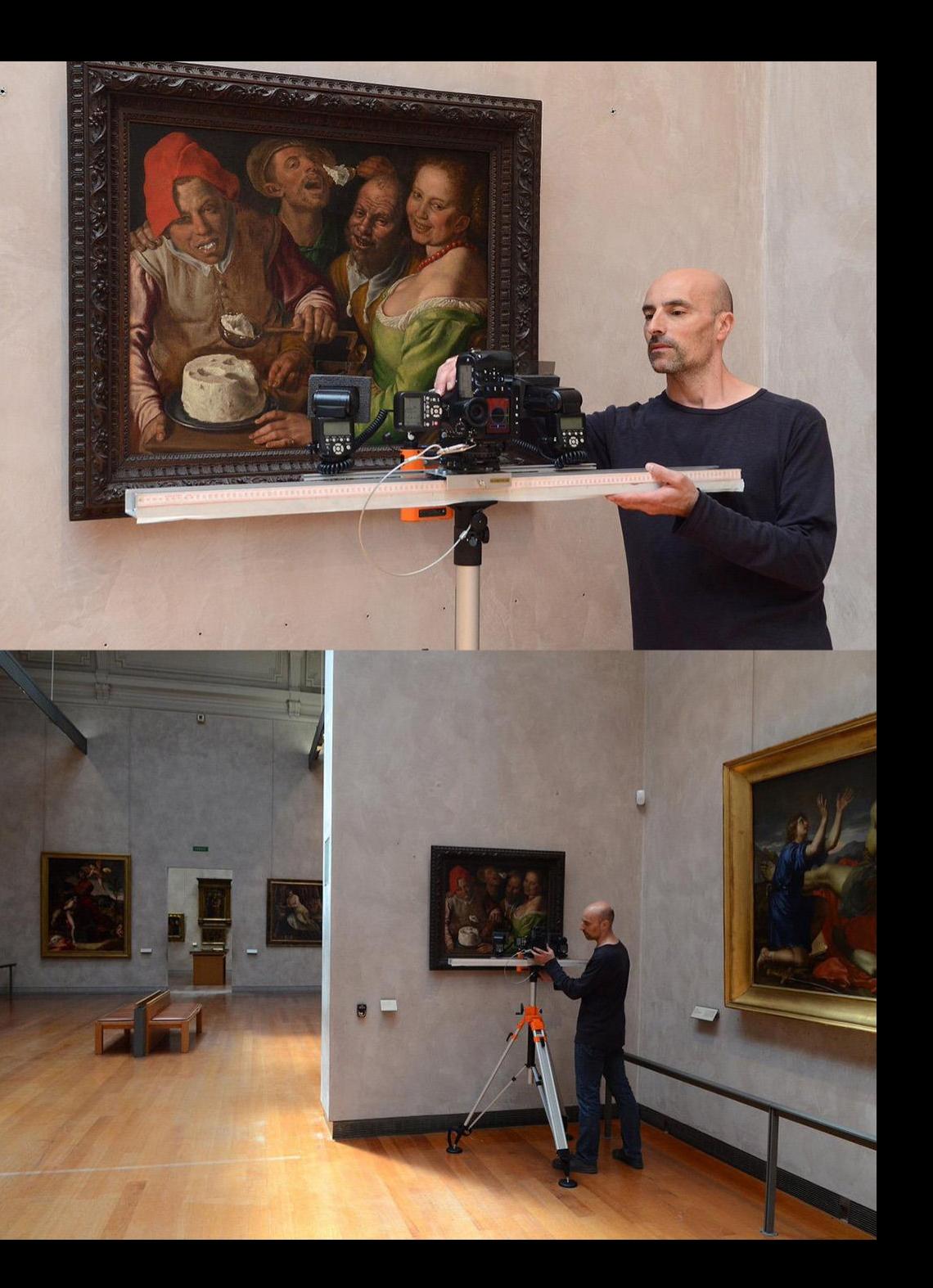

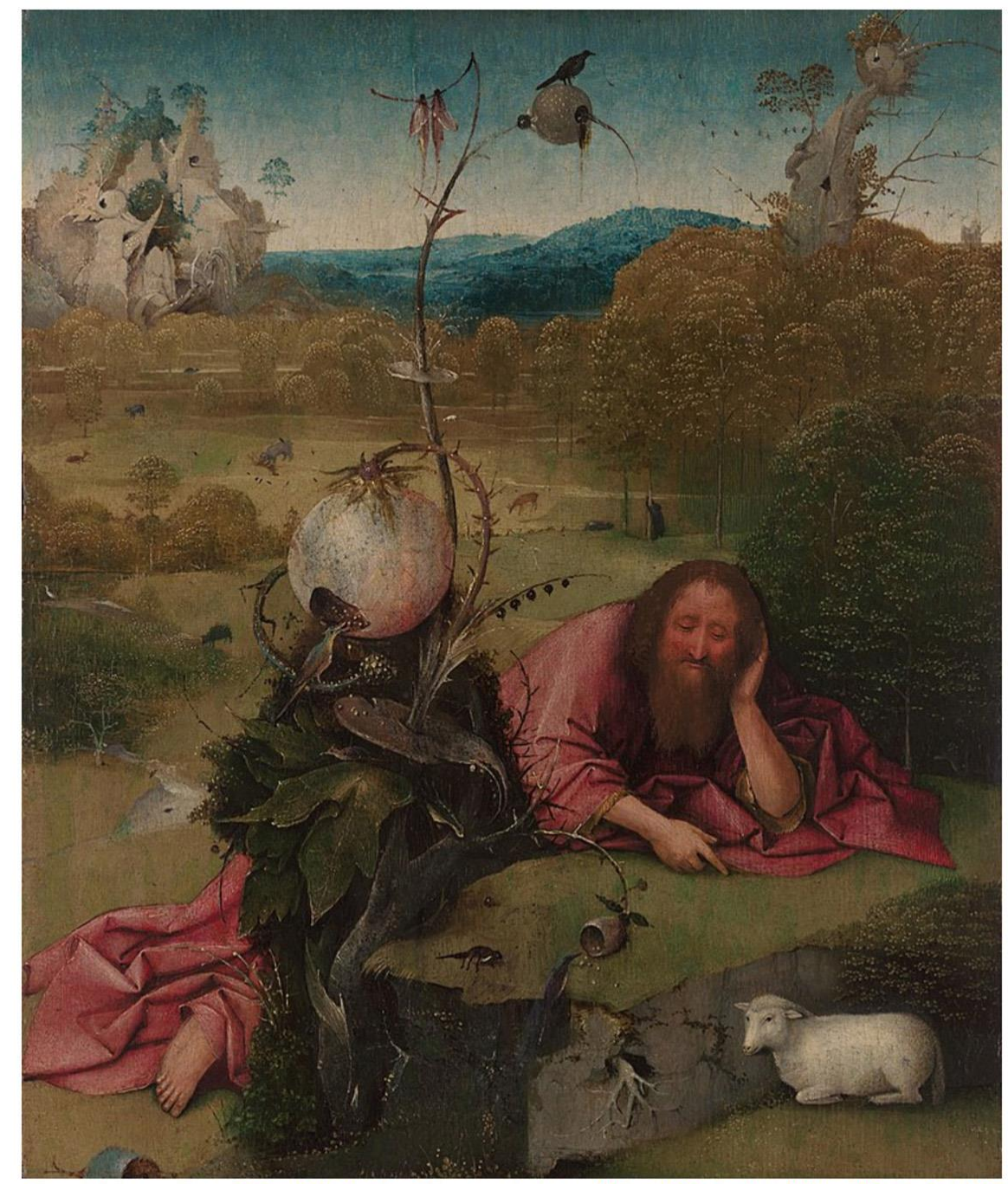

# 201 x 240 403 x 480 645 x 768 860 x 1024 1719 x 2048 25,188 x 30,000

Size of this preview: 503 × 599 pixels. Other resolutions: 201 × 240 pixels | 403 × 480 pixels | 645 × 768 pixels | 860 × 1,024 pixels | 1,719 × 2,048 pixels | 25,188 × 30,000 pixels.

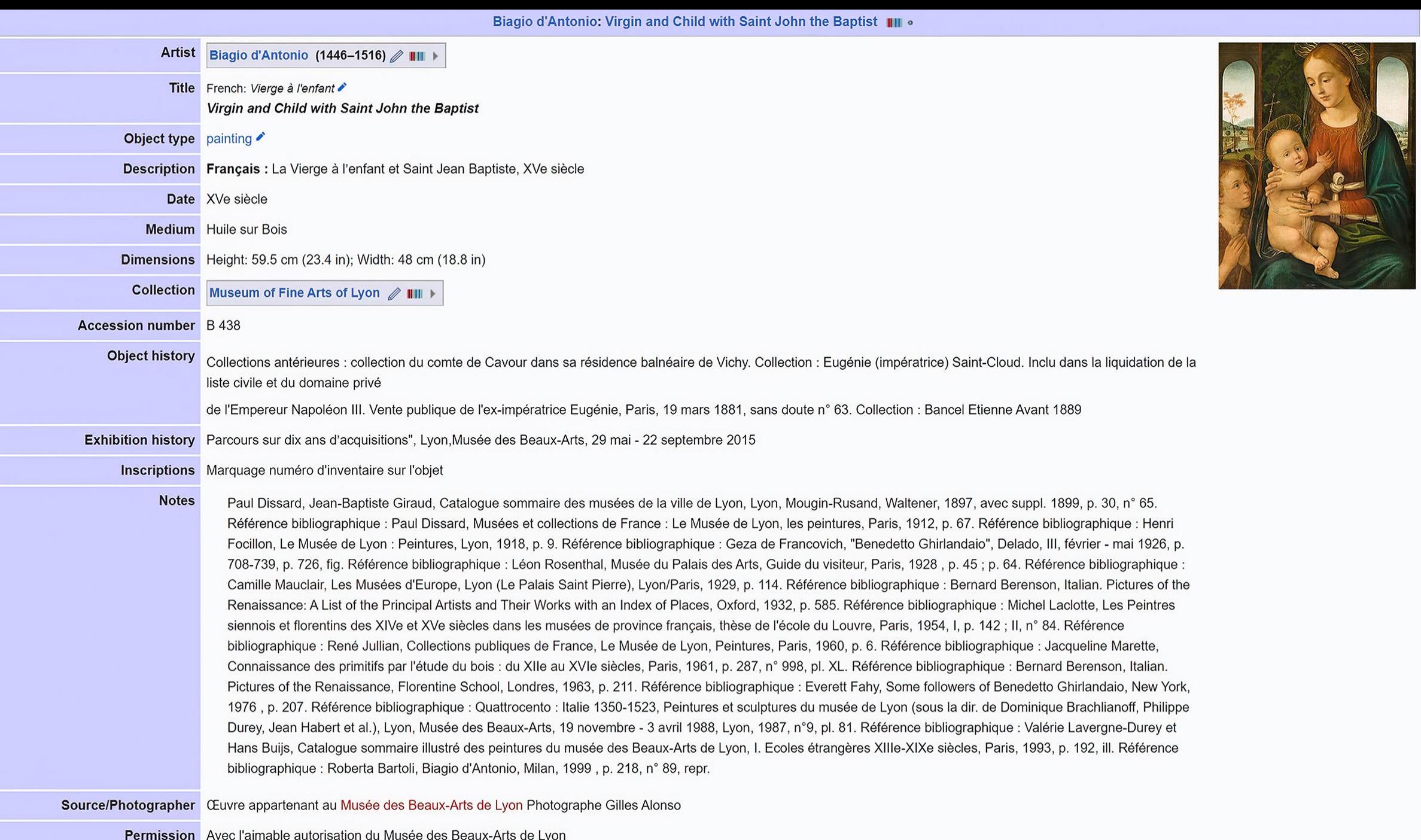

(Reusing this file)

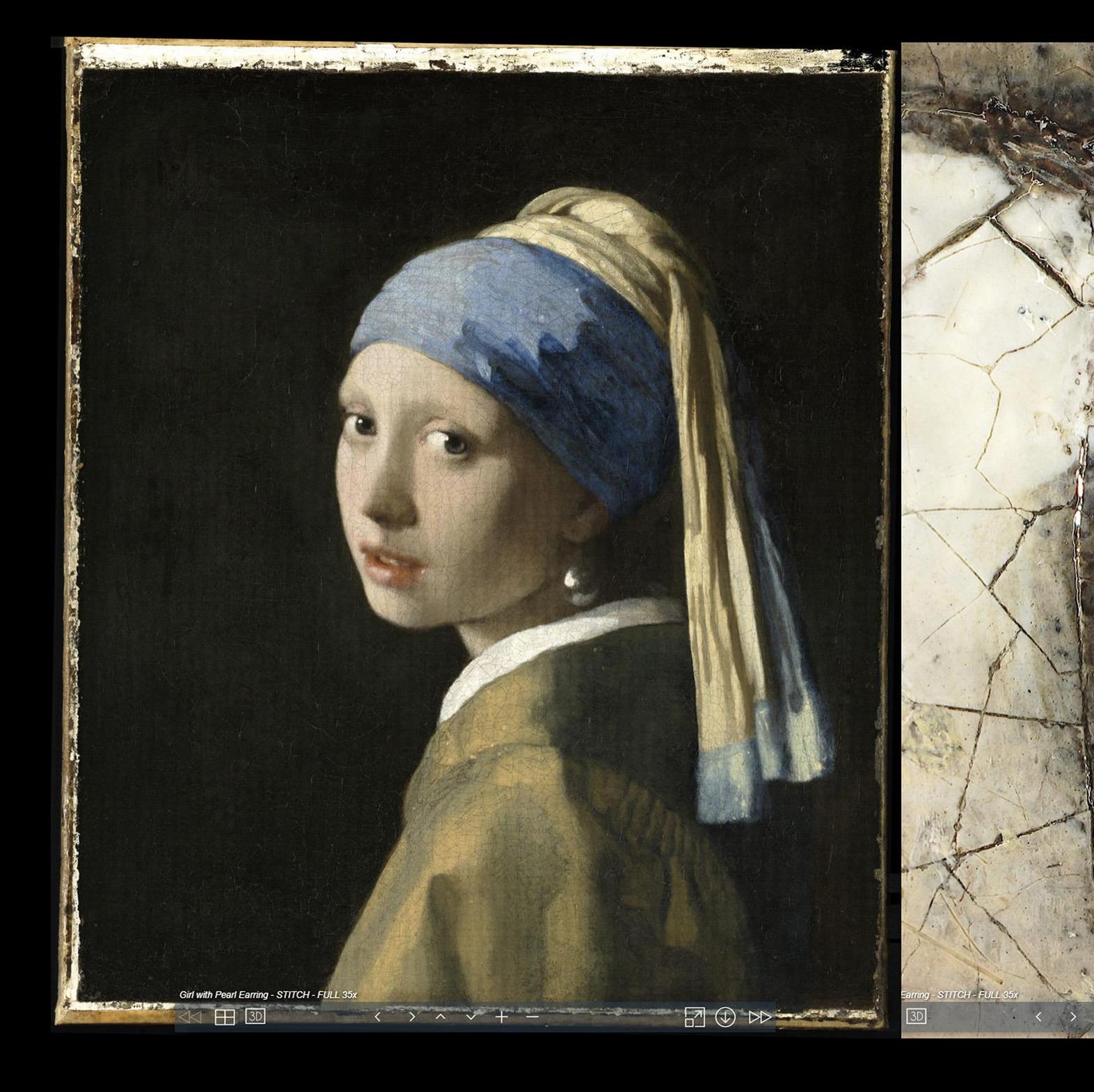

# 93,205 x 108,565

 $\boxtimes \oplus \bowtie$ 

## Спасибо за внимание!

Каллиников Павел  $(D+7)$  (903) 546-81-84 моб  $\boxtimes$  [komail@gmail.com](mailto:komail@gmail.com)

Максим Кушнеренко ⊠ [scanirus@yandex.ru](mailto:scanirus@yandex.ru)

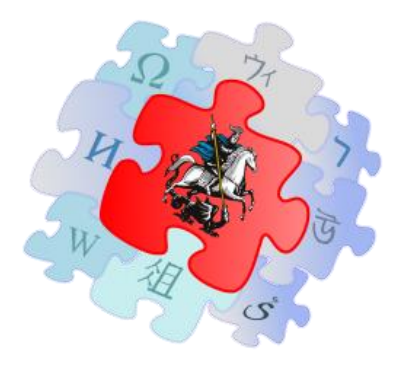

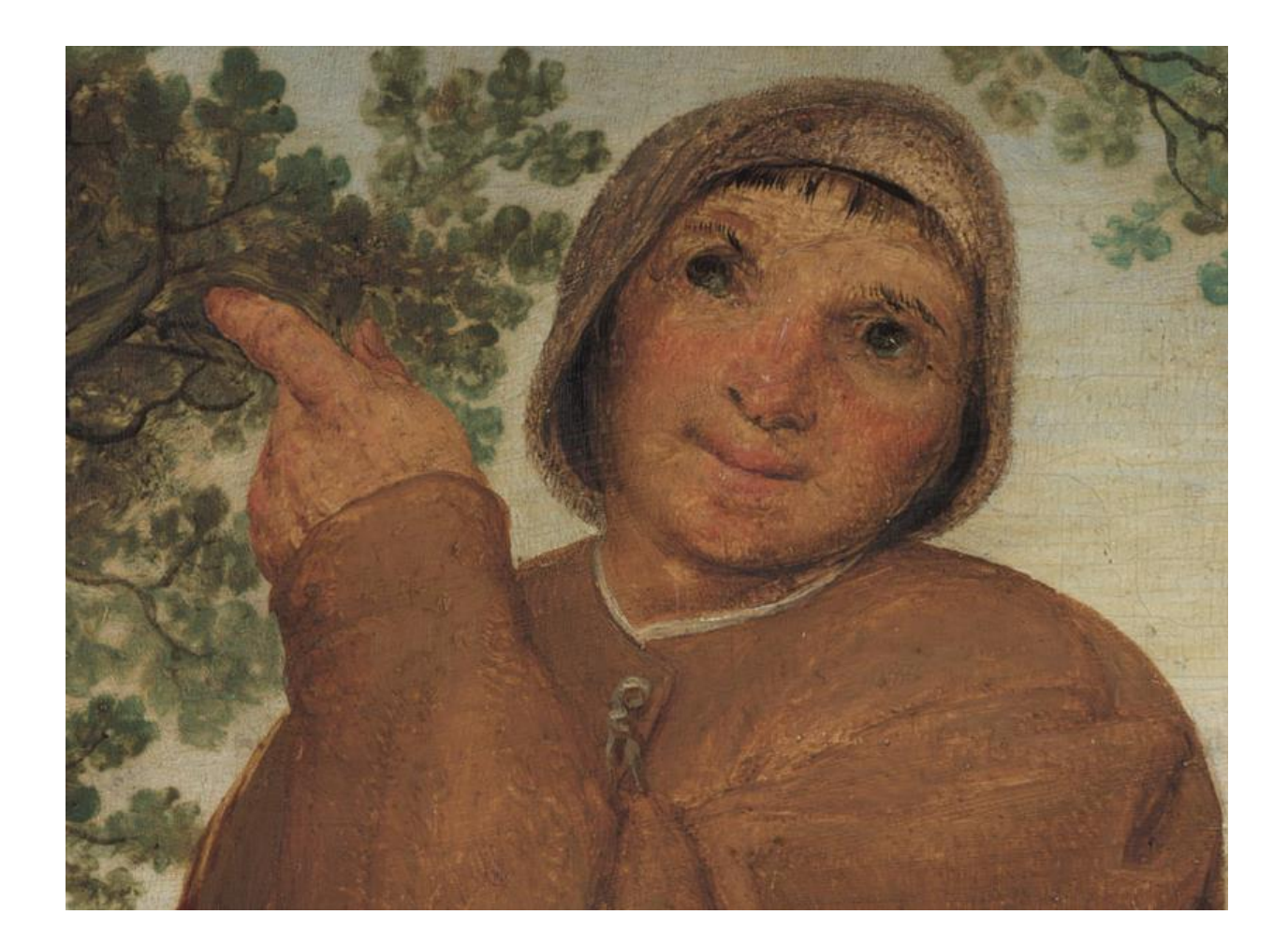